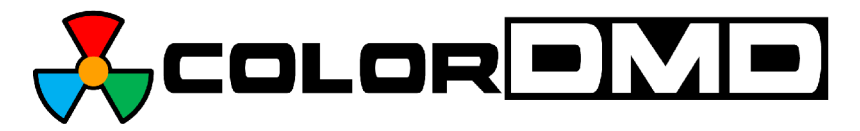

ColorDMD X-LED Display Installation Instructions for 192X64 DMD Displays

Congratulations on the purchase of a new ColorDMD X-LED display. The ColorDMD X-LED will enhance your pinball machine by introducing *color* to the dot matrix display graphics produced by the game.

*Tools Required*: • 5/16" Nut Driver

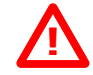

Be sure to turn **OFF** the power to the pinball machine before installing the ColorDMD X-LED display.

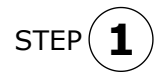

Remove the original DMD from the pinball machine and save the original mounting hardware. Separate the Display Controller Board from the original assembly. These will be used to install the ColorDMD X-LED. The original flat metal shield will not be used.

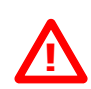

**WARNING**. **Electric Shock Hazard** - To protect against accidental electric shock, **DO NOT** operate the game without ensuring that the ColorDMD X-LED metal bracket is electrically grounded.

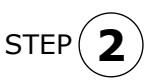

**3**

**STEP** 

Using the original DMD's mounting hardware, install the ColorDMD X-LED with UP Arrows facing TOP edge of speaker panel (see Fig. A). Note: Reattach original ground cables to ColorDMD X-LED bracket at bare metal mounting screw holes located at corner mounting holes. Mount the original Display Controller Board (see Fig. A). Secure the assembly with original locknuts.

Locate the included 3" ColorDMD X-LED power cable. Plug the end with two wires into the PWR header on the ColorDMD LED (see Figs. A and B). Double check to ensure proper alignment of the connector. Plug the other end of the ColorDMD X-LED Power Cable into the mating cable disconnected from the original DMD in Step 1 (see Fig. A).

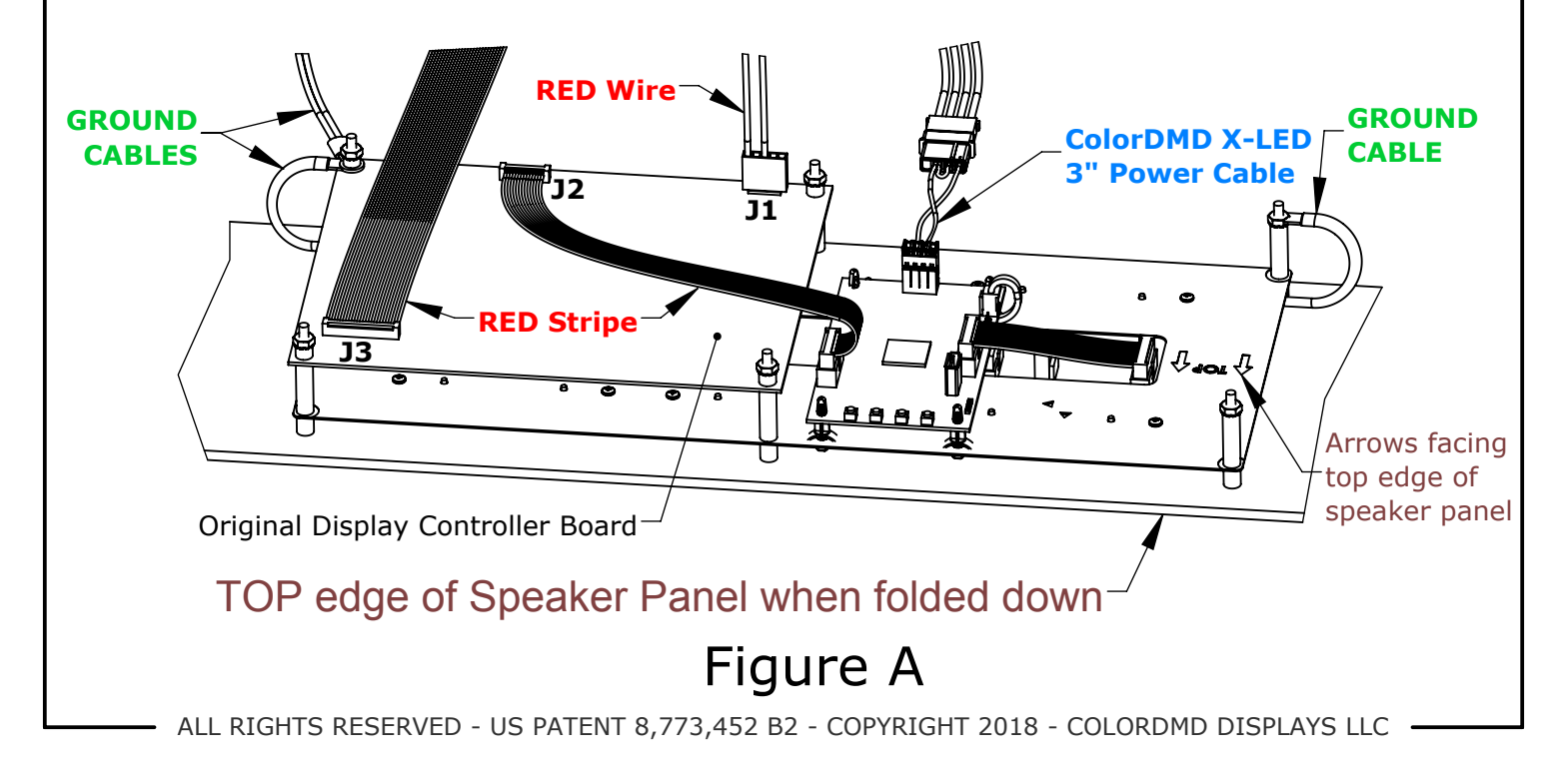

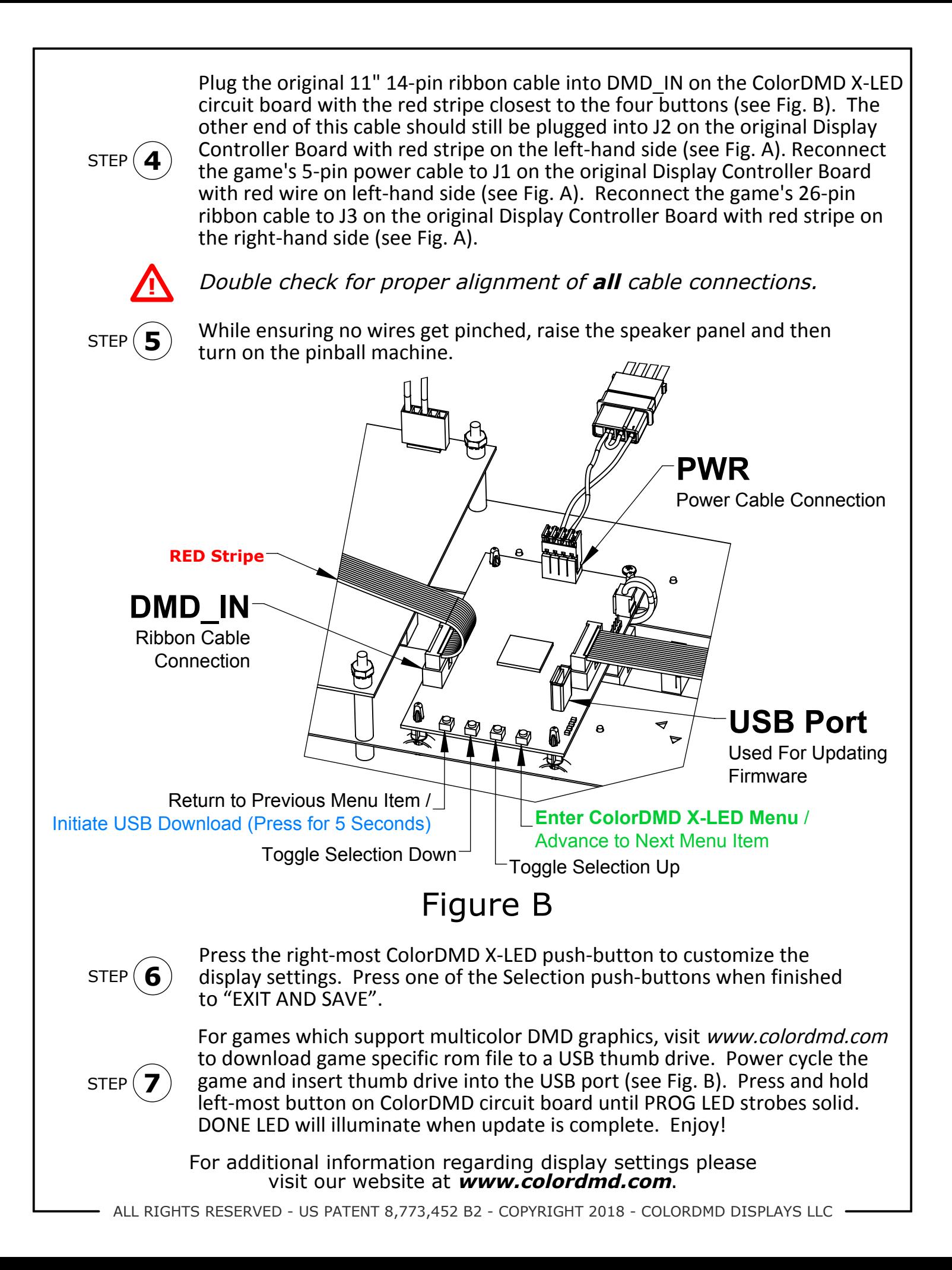